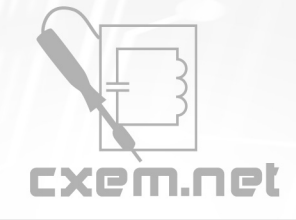

## Перечень радиокомпонентов

**Список радиокомпонентов к статье:** Управление биполярным шаговым двигателем без использования драйвера

**Краткое описание:** Как подключить биполярный шаговый двигатель к arduino с помощью Н-мостов

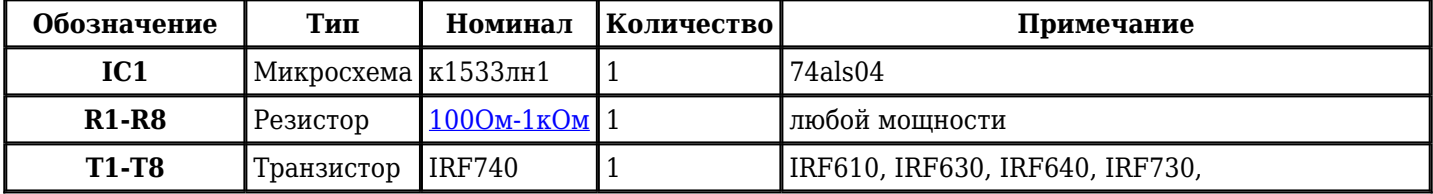

Добавить компоненты

## **URL статьи на сайте:** <http://cxem.net/arduino/arduino204.php>

**Автор:** [AndrejChoo](http://cxem.net/profile/15223) **Дата публикации:** 03.01.2017